3rd meeting 02/05/06 - MPE EPIC BG working group: 

> Aqenda  $\frac{1}{2}$

Small new seminar room @ MPE: Basement No. 1.1.18a. (There will be a beamer, an overhead projector and WLAN/LAN connections for laptops.)

[huesday 02/05/06 09:00->19:00 (Lunch 12:30-13:30?) (With coffee/tea breaks at appropriate times) Marcus & I shall try to take the minutes, edit them and distribute them.

===========

- 1) Action Items from last meeting (AMR/MK)
- 2) Progress Reports (Including Actions):
	- XMM-ESAS (SS/KK)
	- Soft proton screening tool (SS, [BP])
	- Blank Sky event lists and related files (JAC/AMR)
	- Status of closed event files and out-of-FOV straylight (MJF)
	- Web Pages, BG Components Synopsis Table, mirroring (MK/ME/AMR...all)

3) New Items

- Background treatment in spectral analysis of low surface brightness sources (SM + Student)
- Double-subtraction (AMR) ?

4) Final session: - Summing-up

- $AOB$
- Plans for the next period
- Next meeting (and/or next progress [teleconf?] meeting).

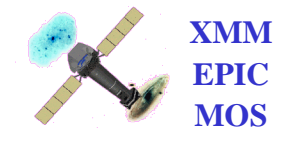

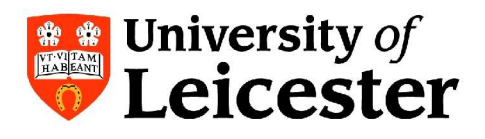

#### Actions from last meeting (taken from minutes) 1/2

#### **5 Action items**

AI EPIC BG WG 02 01: MK to ask RGS if RGS BG light curve could help EPIC screening AI EPIC BG WG 02 02: MK to change "mission BG history" information link (different name) and introduce new link for Background analysis linking to page with EPIC. RGS. OM BG information AI EPIC BG WG 02 03: ME to test and transfer WNPs script of 01 11 to SOC thread AI\_EPIC\_BG\_WG\_02\_04: MK to organize providing of merged closed data files for all cameras at the SOC, these files will be mirrored at Goddard. (20 Gig), pn files to be provided by MJF, MOS files by SS AI\_EPIC\_BG\_WG\_02\_05: MK to send SS information how to get CALCLOSED and CLOSED data and to include SS in the CALCLOSED and CLOSED mailing list AI\_EPIC\_BG\_WG\_02\_06: MK to change wording for "Files that you do need for your data analysis" to Files that you may need for your data analysis", and separate link of Response from BG files AI EPIC BG WG 02 07: AMR to ask GP to provide double background subtraction tool to BGWG with the final idea to provide it as an extra tool on the Background page if possible. AI\_EPIC\_BG\_WG\_02\_08: MJF to get numbers for out-of-FOV contribution (i.e. single reflections) AI\_EPIC\_BG\_WG\_02\_09: all to provide presentations to AMR AI\_EPIC\_BG\_WG\_02\_10: all to provide proposal to AMR to link relevant papers to the BG component table AI\_EPIC\_BG\_WG\_02\_11: ME to check with mission planning if criterion can be added for SWCX avoidance. AI EPIC BG WG 02 12: JAC, MJF, WNP to check if OOE can be flagged on an event basis AI EPIC BG WG 02 13: SS to provide task description of the Goddard BG tasks for BG page

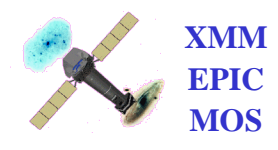

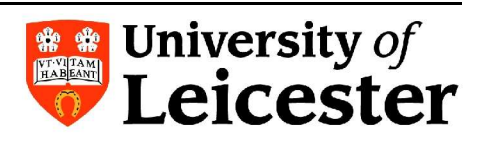

#### Actions from last meeting (taken from minutes) 2/2

#### 6 Open old action items

AI\_EPIC\_BG\_WG\_01\_01: SS to provide by October 2005 to SOC

- Proton screening tool
- Use of multiple light curves for screening

- BG tool

- Provide list of st. candles for BG analysis comparison with different tools
- Proton screening tool and multiple light curve prototype available, by end of December a SAS task version will be available for DT,, aiming release for SAS 7.0
- BG tool prototype is available for testing within BGWG, will not make it into SAS 7.0 but a non SAS version will be made available by end of March 2006
- list of BG candles is ongoing task

AI\_EPIC\_BG\_WG\_01\_04: AMR to invite other BG experts to next meetings and to provide possibly scripts/tasks

Al\_EPIC\_BG\_WG\_01\_05: MJF to provide link to processed pn closed event files for all modes to MK

AI\_EPIC\_BG\_WG\_01\_12: MJF: Once any BG or Closed fits files had been obtained, the user can change their CCF\_PATH etc. setup so that a new cifbuild would incorporate these extra files. This enables the BG/Closed events files (e.g. the ones used in SS's task) to be used in the SAS, without them having to be included in the CCF files.

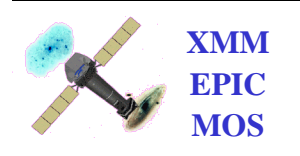

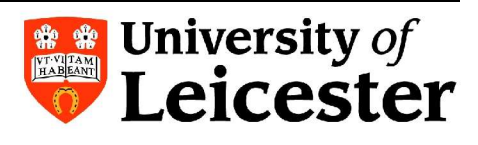

## Meetings

- Report on BGWG activities at SAS Working Group (Leicester, 31/01/06)
- Poster on BGWG activities at NAM06 (Leicester, 3-7/04/06)
- Several telecons

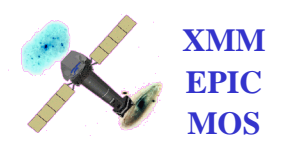

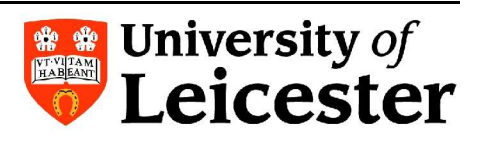

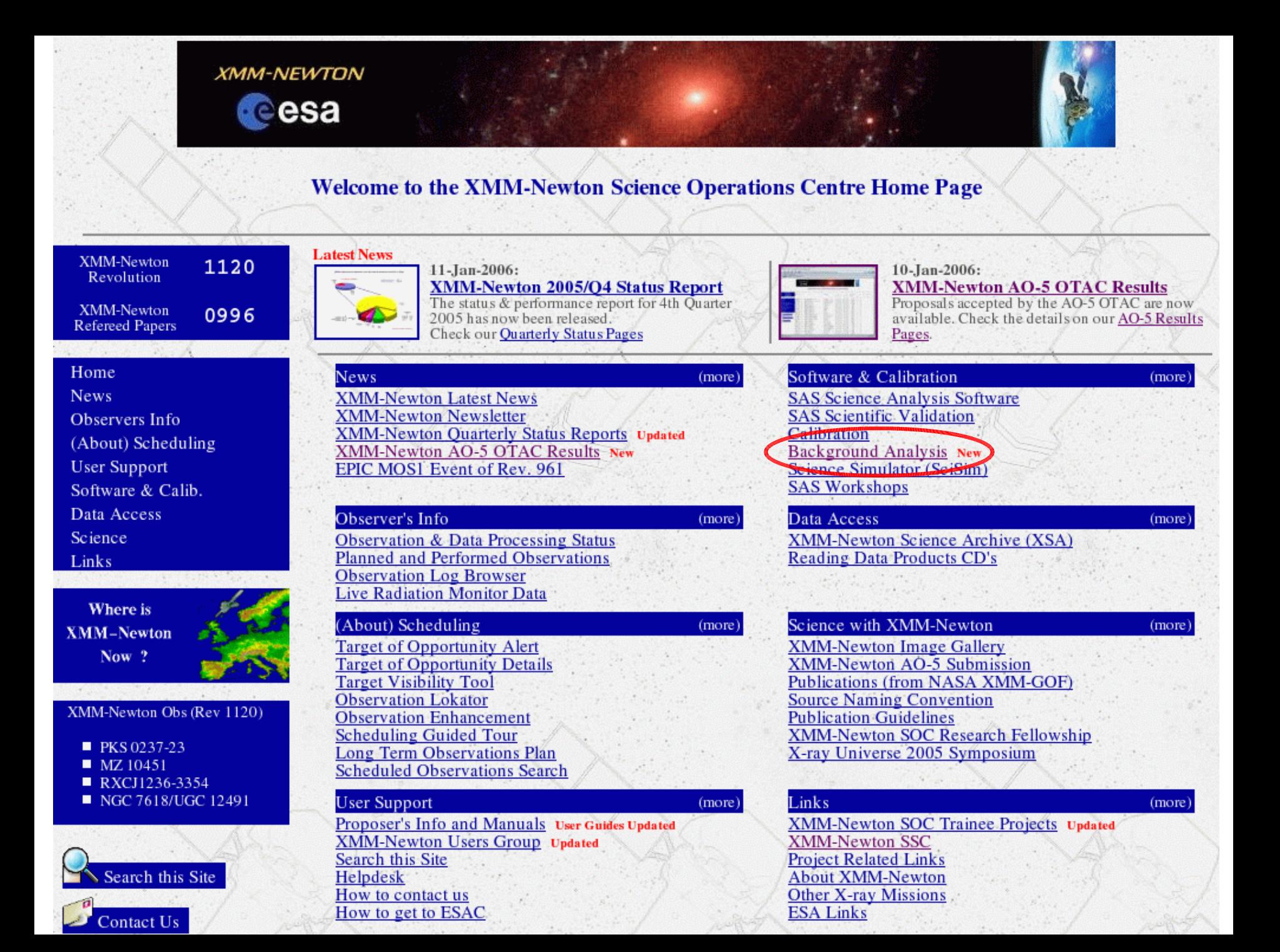

This page gives information on the background analysis of all XMM-Newton instruments (EPIC, RGS, OM) in order that a proper data reduction may be undertaken.

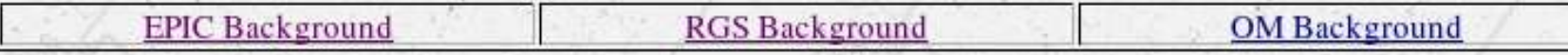

#### **FPIC**

The XMM-Newton observatory provides unrivalled capabilities for detecting low surface brightness emission features from extended and diffuse galactic and extragalactic sources, by virtue of the large field of view of the X-ray telescopes and the high throughput yielded by the heavily nested telescope mirrors. In order to exploit the excellent EPIC data from extended objects, the EPIC background, now known to be higher than estimated pre-launch, needs to be understood thoroughly.

There are several different components to the EPIC background:

1. Photons:

- The astrophysical background, dominated by thermal emission at lower energies (E<1 keV) and a power law at higher energies (primarily from unresolved cosmological sources). This background varies over the sky at lower energies.

- Solar wind charge exchange.
- Single reflections from outside the field of view, out-of-time events etc.
- 2. Particles:

- Soft proton flares with spectral variations from flare to flare. For weak sources the only option is to select quiet time periods from the data stream for analysis.

- Internal (cosmic-ray induced) background, created directly by particles penetrating the CCDs and indirectly by the fluorescence of satellite material to which the detectors are exposed.

3. Electronic Noise:

- Bright pixels, columns etc., readout noise etc.

A table summarizing the temporal, spectral and spatial properties of these EPIC background components is available here.

There have been various attempts to describe/model the EPIC Background in the past. This page will provide an overview on all sources of background analysis and modelling pointing out the recommended mainstream for background treatment by the EPIC consortium.

In 2005 the XMM-Newton EPIC Background working group was founded as a steering and supervising committee to provide the user with clear information on the EPIC Background and (SAS)-Tools (TBD) to treat the EPIC Background correctly for various TBD scenarios.

Current progress of the XMM-Newton EPIC Background working group can be monitored here.

In March 2006, the EPIC Background Working Group released the XMM-Newton Extended Source Analysis Software package: XMM-ESAS, allowing the user to model the quiescent particle background both spectrally and spatially for the EPIC MOS detectors.

Also available soon will be new long-duration EPIC blank-sky background event lists for each of the various instrument/mode/filter combinations, constructed using data from the new (>SAS-v6.5) SSC reprocessing pipeline.

The following sources of information (including collections of background blank sky fields) are also available:

- 1. Paper: "The XMM-Newton EPIC background: Production of background maps and event files", A.M. Read & T.J. Ponman, A&A 409, 395 (2003). Web site: Related EPIC background event files, maps, software, analysis techniques etc.
- 2. Paper: "XMM-Newton EPIC background modelling for extended sources", J. Nevalainen, M. Markevitch & D. Lumb, ApJ 629, 172 (2005) Web site: Supporting data, background event files etc.
- 3. Paper: "X-ray background measurements with XMM-Newton EPIC", D. Lumb, R.S. Warwick, M. Page & A. De Luca, A&A 389, 93 (2002) Web site: Related background files and explanatory notes.

[An older version of the background files is still available: Web site: Old background files and old explanatory notes].

- 4. Paper: "The EPIC/MOS view of the 2-8 keV Cosmic X-ray Background Spectrum", A. De Luca & S. Molendi, A&A 419, 837 (2004)
- 5. Paper: "XMM-Newton Data Processing for Faint Diffuse Emission: Proton Flares, Exposure Maps and Report on EPIC MOS1 Bright CCDs Contamination", J. Pradas & J. Kerp, A&A 443, 721 (2005)

#### **XMM-Newton EPIC Background Components**

Table summarizing the components within the XMM-Newton EPIC Background; temporal, spectral and spatial properties.

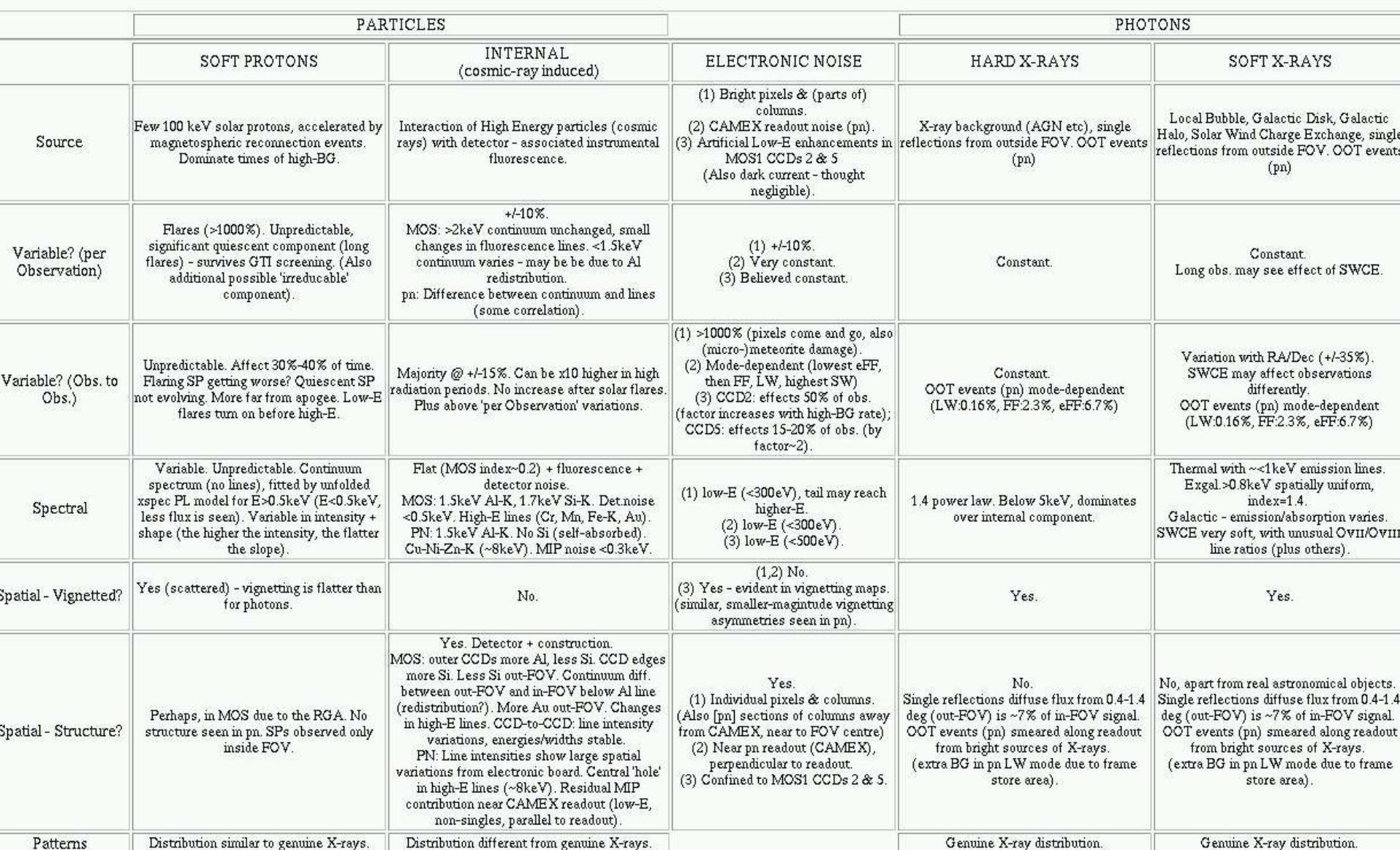

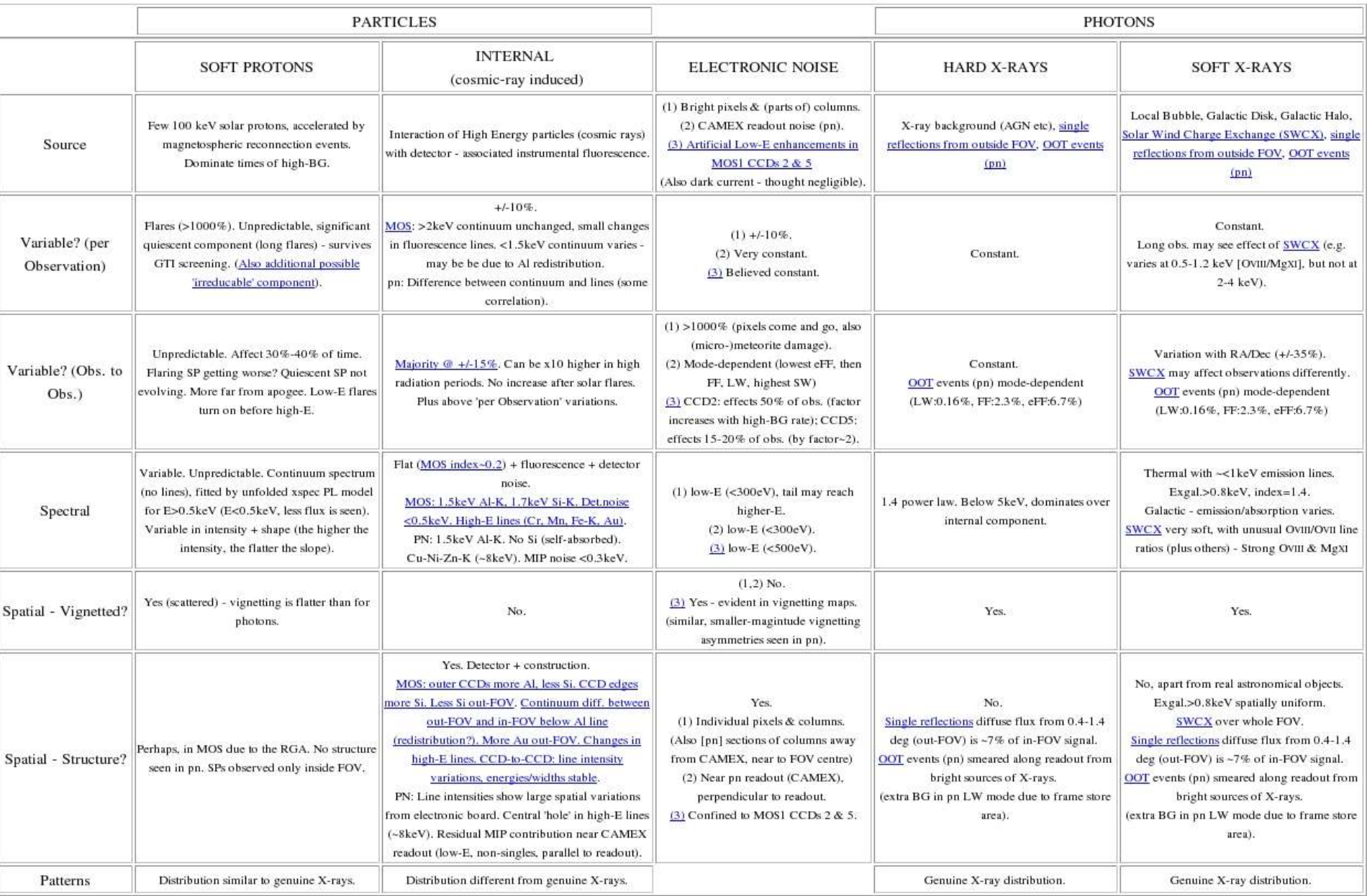

#### **XMM-Newton EPIC** at the University of Leicester

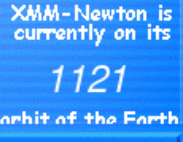

Home

**EPIC outreach** 

**EPIC instrument** 

**EPIC calibration** 

**EPIC consortium** 

**Photo gallery** 

Links

**Space Research Centre** University of<br>
Leicester

This page contains details on the XMM-Newton EPIC cameras, including health monitoring, and presentations from calibration meetings and background meetings.

Attendees' presentations from past meetings are available in the following formats: postscript (ps), powerpoint (ppt), or acroread (pdf). Presentations that comprise of several files are tape-archieved (tarred), and often compressed (using gzip). All the health monitoring plots are in PostScript format, unless otherwise stated.

#### **Calibration Meeting Presentations**

**User Resources** 

- O ESAC, October 2005
- O Mallorca, February 2005
- O Vilspa, March 2004
- O Saclay, September 2003
- O Tuebingen, February 2003
- O Vilspa, July 2002
- O Ringberg, April 2002
- O Milan, November 2001
- O Leicester, June 2001
- O Paris, February 2001
- O Leicester, July 2000
- O Paris, June 2000

#### **Background WG Meeting Presentations**

MPE, November 2005 ESAC, June 2005 Background talks are also included in the Calibration Meetings above.

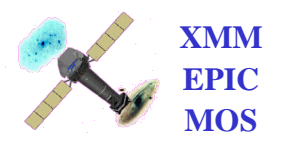

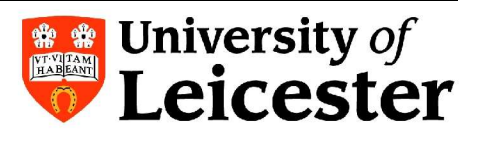

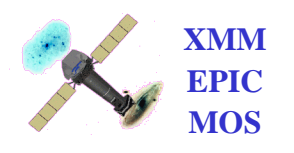

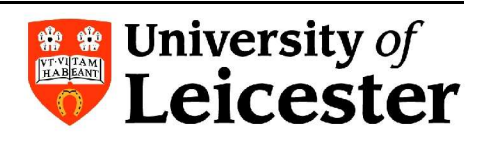

#### OOT events – removal on an event-by-event basis?

============ AMR - 020206 ============ To remove OOT events on a statistical basis from pn event files.

- shell-script? SAS-task?
- Takes (clean) pn event file as input, obtains mode, hence knows fraction of events that are OOT events (e.g. 6.3% for FF mode [2.3%] for eFF1).

- Per CCD

- Per RAWX (if stats allow - can be checked first - if not [low stats] can go to groups of columns e.g.  $2/4/8/16$  RAWX...)

- Analyse events in particular RAWX column - Select 6.3(FF)% of the events such that: 1) They are uniformly distributed (flat) in RAWY 2) Anything else? e.g. spectral considerations...

- Remove these events to a separate (OOT) file

- Next RAWX

- Next CCD
- Updates header values e.g. such that one is unable to do the same procedure again (only want to do this once to a file).

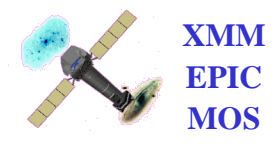

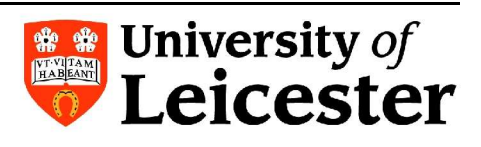

(Arnaud et al 2002, A&A, 390, 27)

Step 1: Prepare observation event lists (all cameras)

- Flare cleaning
- Add 'weight' column in event list (SAS-evigweight)
- Estimate count rate in hard band (factor A new keyword)

tcsh script – calls IDL (for flare cleaning)

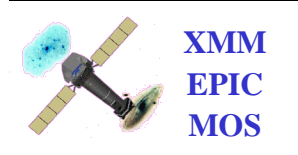

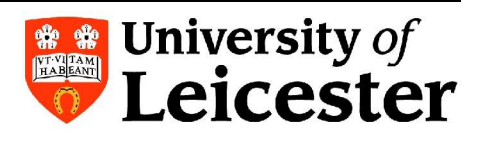

Step 2: Prepare BG event lists for particular observation

- Blank Sky fields
- Additional flare cleaning
- Add 'weight' column in event list (SAS-evigweight)
- Complex exposure dependence (position-related)
- Estimate count rate in hard band (factor B new keyword)
- Blank Sky fields 'Skycast'ed to observation
- Renormalise weight column by A/B ratio

tcsh script

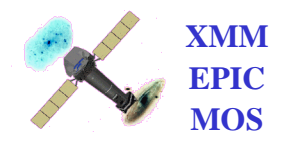

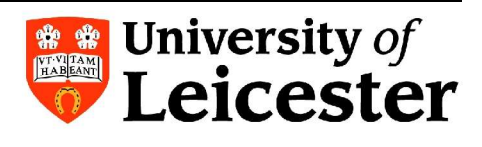

Step3: Extraction of scientific products – Done for both observation and blank sky event lists and for all cameras

- Spectra
	- In principal, can be done with SAS 2 IDL routines are used (spectral extraction, BACKSCALE calculation)
- Surface brightness profile
- IDL tool (nothing in SAS)

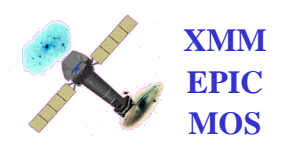

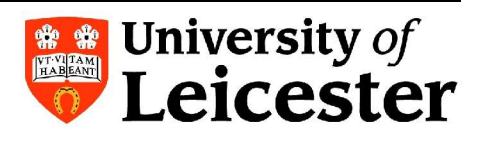

• Step4: Computation of background-subtracted products

- 4a: Surface brightness profiles
	- Have SX\_obs, SX\_bkg, SX\_oot (pn)
	- IDL tools to subtract SX\_bkg from SX\_obs (1<sup>st</sup> BG subtraction), then plot, and identify (by eye) region without cluster emission
	- Fortran tool to estimate count rate in this external region, subtract it  $(2<sup>nd</sup> BG$  subtraction) and rebin profile (various options)

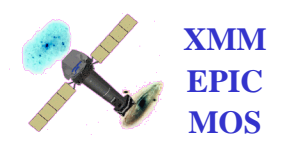

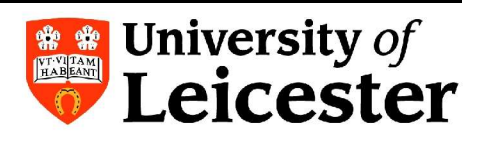

• Step4: Computation of background-subtracted products

- 4b: Spectra
	- $\bullet$  SX (4a) must be performed first to identify off-cluster region
	- Scripts (using mathpha) for spectral background subtraction
	- IDL tool (equivalent to grppha) to regroup spectra to a N detection in each bin
	- $\bullet$  Plus modified version of double-subtraction to avoid addition of unecessary noise

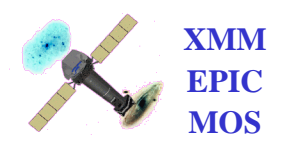

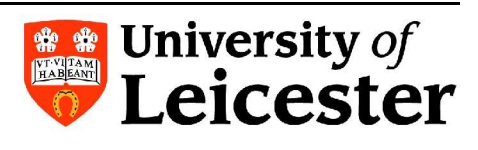

- $\bullet$  Difficulties/comments as regards a common, general, user-friendly tool:
	- Various programming languages are used; tcsh script, fortran, ftools, plus IDL (not everywhere)
	- Some steps require manual input (e.g. identification of the region for the residual [off-cluster] background)
	- Developed tools are very much cluster-science oriented
	- No well-integrated set of tools, i.e. a full pipeline for extended source analysis ('very useful, but very very difficult…')

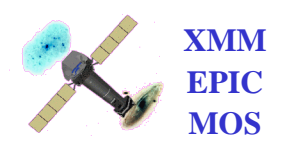

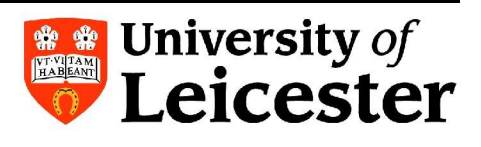

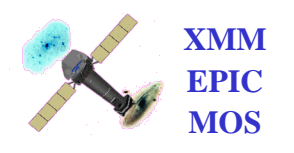

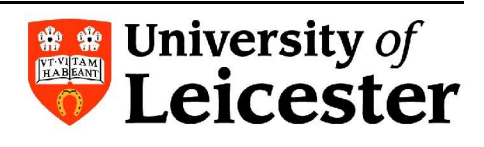

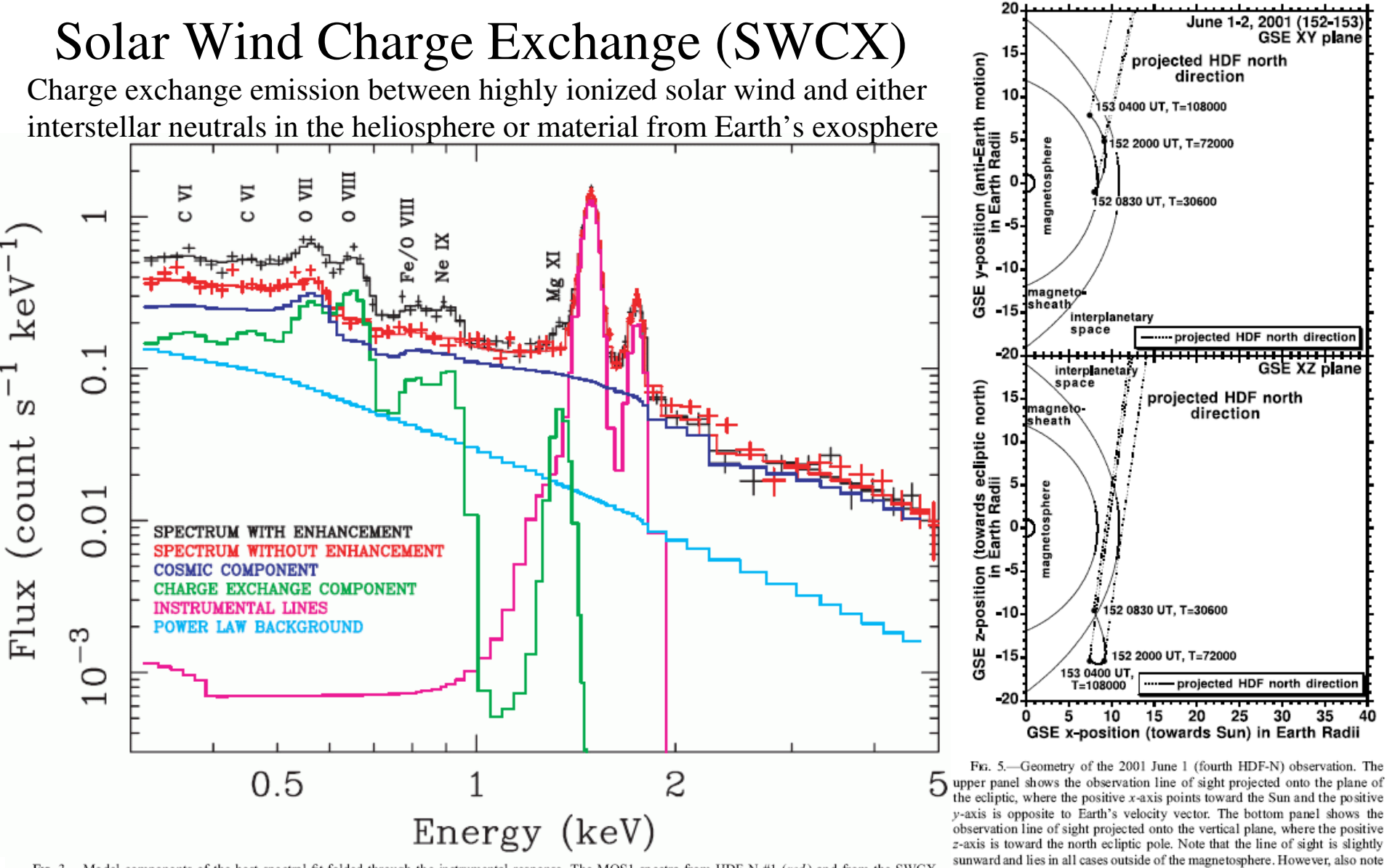

FIG. 3.—Model components of the best spectral fit folded through the instrumental response. The MOS1 spectra from HDF-N #1 (red) and from the SWCX emission period of HDF-N #4 (black) are shown along with the SWCX, cosmic background, instrumental lines, and power law (likely soft proton) background components.

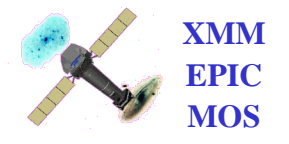

Andy Read (amr30@star.le.ac.uk) 3rd EPIC BG WG Meeting MPE, Germany 02/05/06

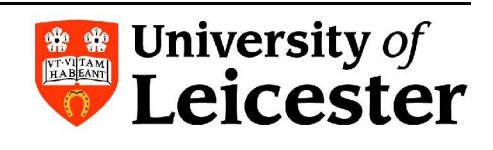

that there is some uncertainty in the exact location in the magnetosheath and

magnetosphere boundaries.

#### Low-E enhancements in MOS1 CCDs  $2 & 5$

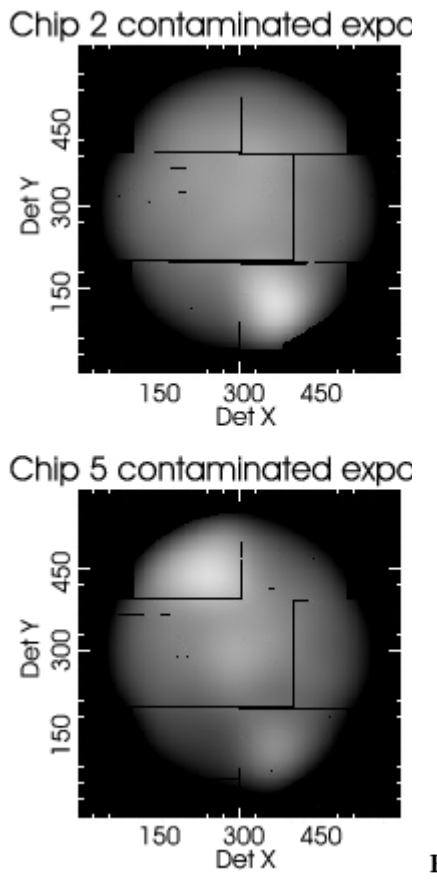

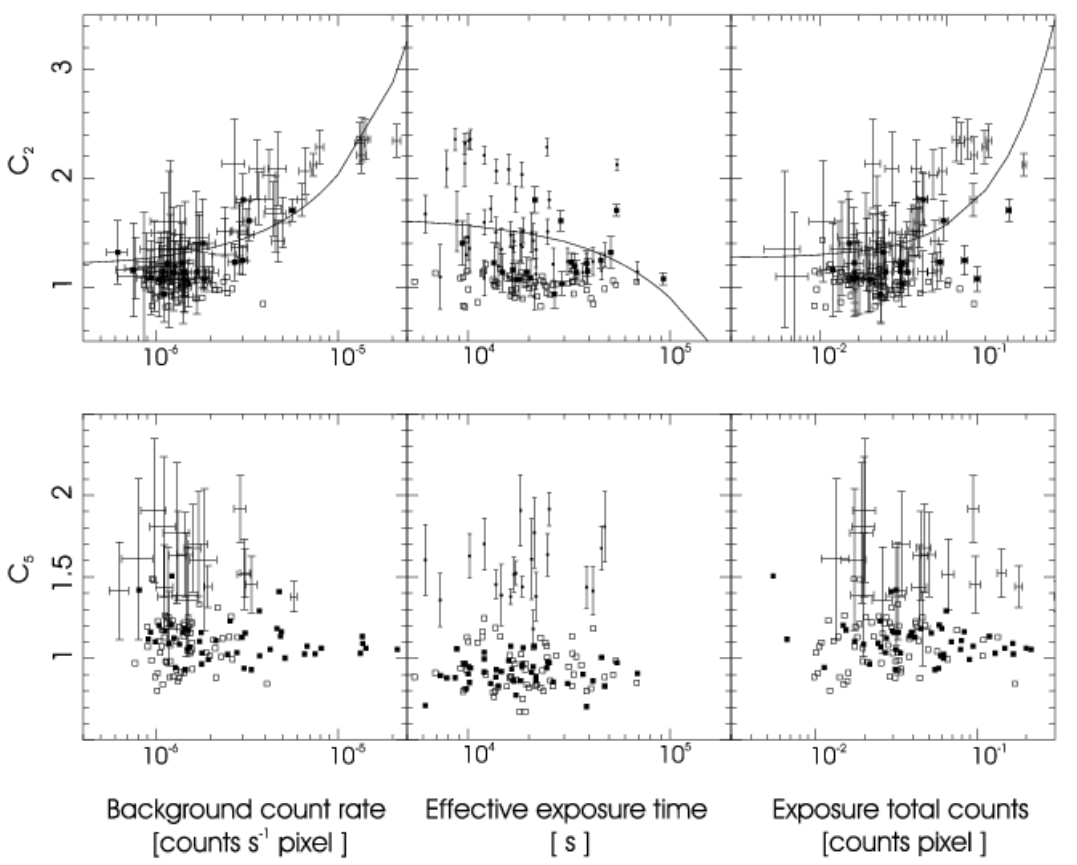

Fig. 10. Upper panels: scatter plots of the CCD2 contamination as defined in Eq.  $(2)$  vs. the quantities indicated in the horizontal axes in logarithmic scale. The points with error bars represent contaminated observations (Eq. (1)), where solid squares correspond to observations which also present CCD5 contamination. Empty squares represent uncontaminated observations. The curves correspond to the regression lines of the data. The statistical significance of the regression lines is shown in Table 2. The mean background intensities of the left panel are calculated using the data gained with CCDs 3, 4, 5 and 7. Lower panels: equivalent to the upper panels for the CCD5 contamination. Points with error bars are CCD5 contaminated, solid squares show CCD2 contaminated observations and empty squares represent uncontaminated observations. No regression lines are shown because the statistical tests do not reject the zero correlation hypothesis in any of the three cases shown here (see Table 2 and Sect. 5.1). Visually, the CCD5 contaminated set is well separated from the remaining observations which are located close to the  $C_5 = 1$  line as expected for pointings free of contamination.

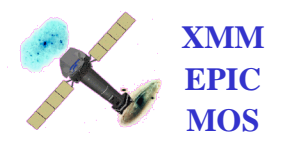

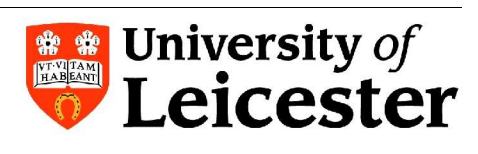

## BG Blank Sky data analysis

 $XMM-Newton$  - the greatest  $X-ray$ -collecting observatory ever - only instrument able to study the very faintest, and diffuse and extended astronomical objects clusters and groups of galaxies, individual galaxies, supernova remnants etc., but require an excellent model of the background.

`03 Background event files created for the three EPIC detectors, and for each instrument/ mode/filter combination, using large amounts of pointed XMM-Newton data (Read & Ponman `03).

Have been used very extensively by the community, especially e.g. when target source fills the FOV – files regarded as the best and easiest to work with.

Plan to create at Leicester (Carter & Read) very much improved and larger BG event files using new SAS-6.5 reprocessed pipeline products.

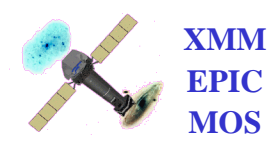

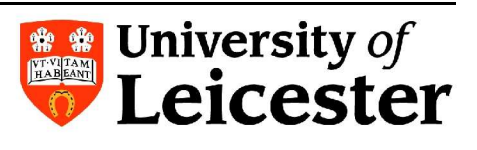

## New BG Blank Sky data analysis

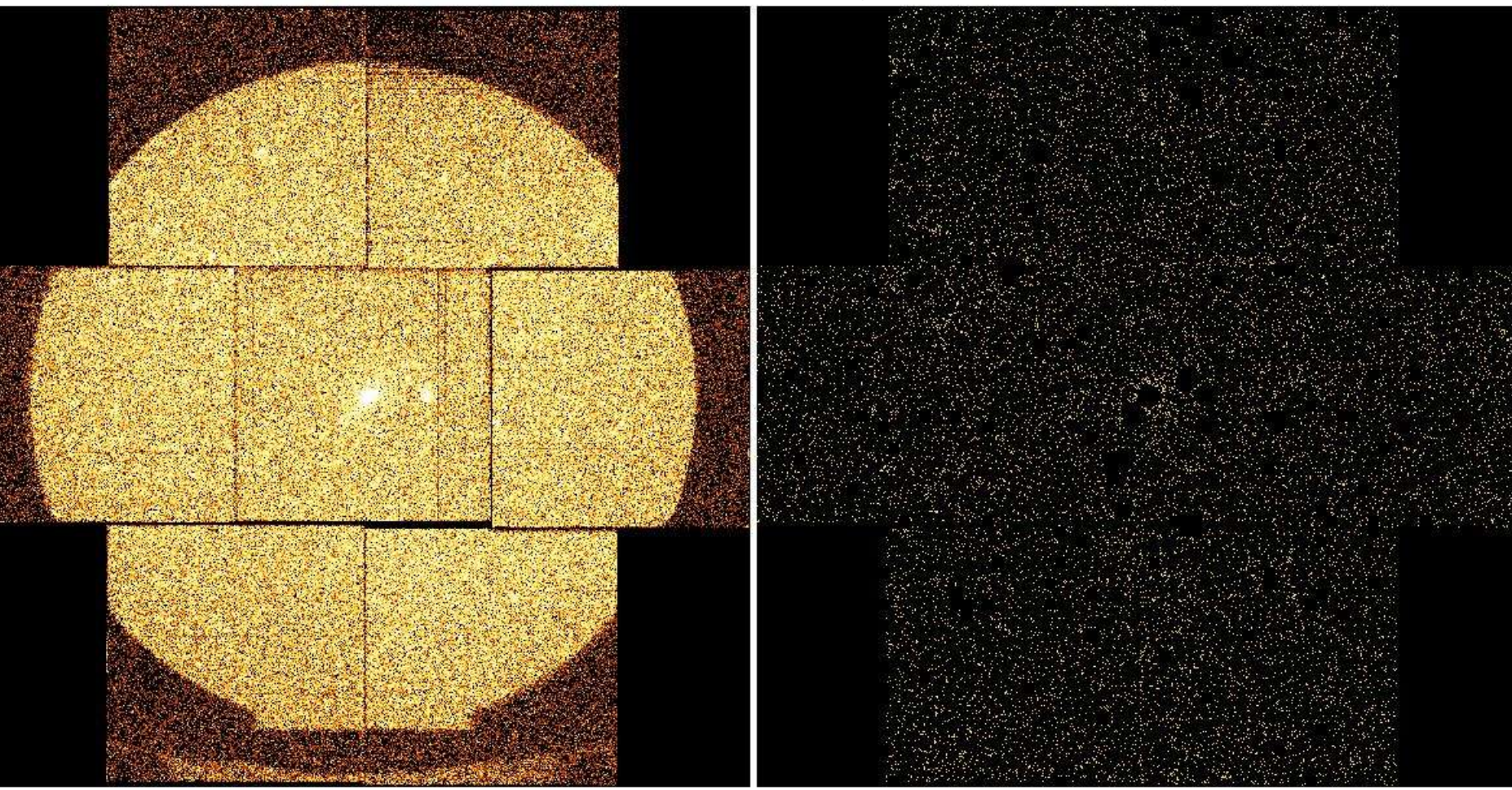

Original pps product event file Source-removed, BG-flare-filtered, plus energy, pattern, flag & FOV filtering

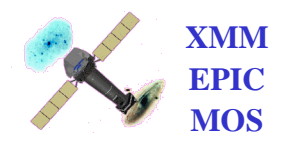

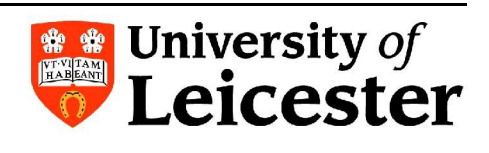

#### Perform for several clean, long-exposure, non-bright-source observations and stack...

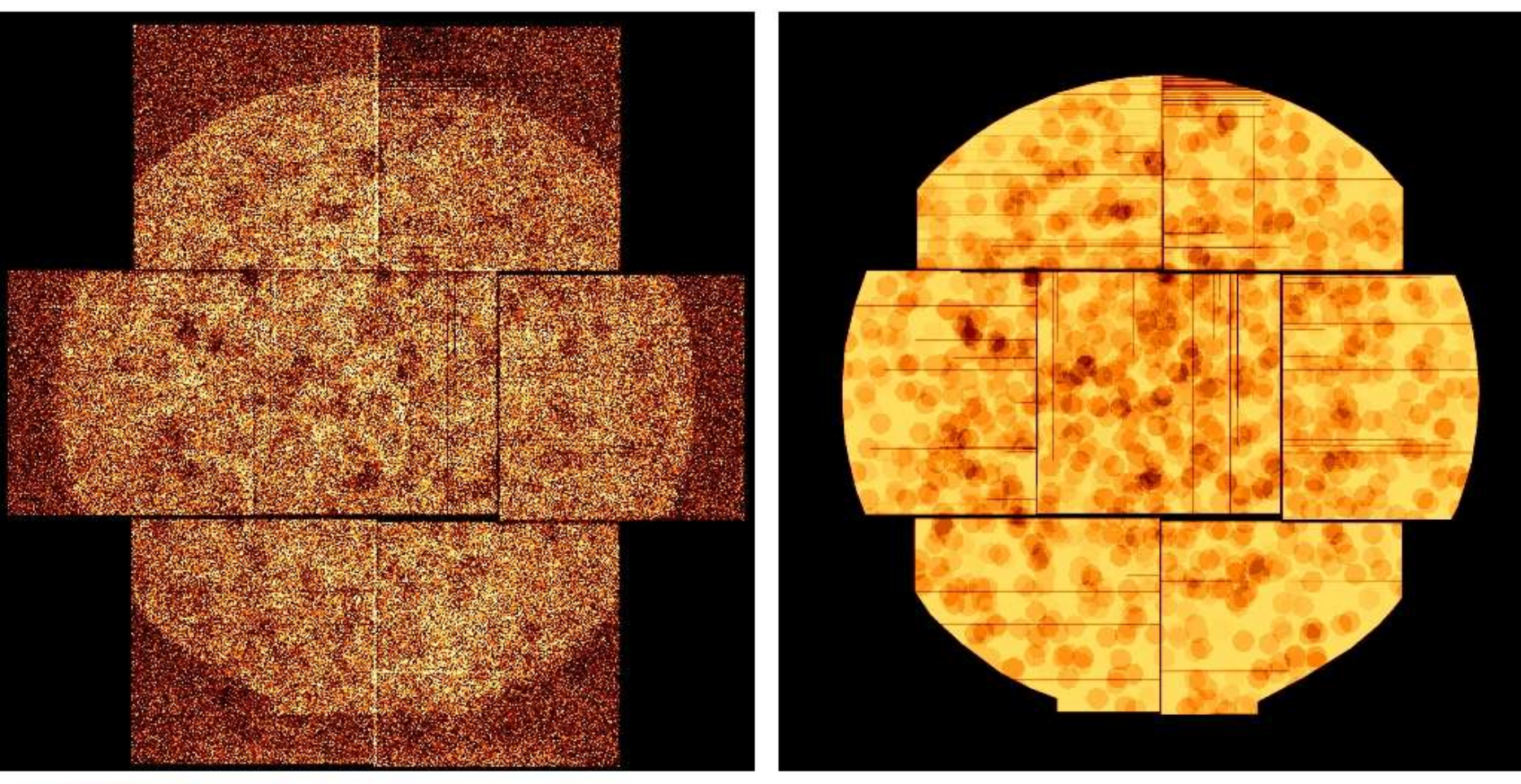

Event file (DETXDETY coordinates) Exposure map

#### Example: MOS1 Thin Filter, Full Frame mode – 18 exposures – 415 ksec

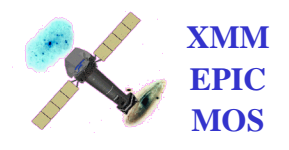

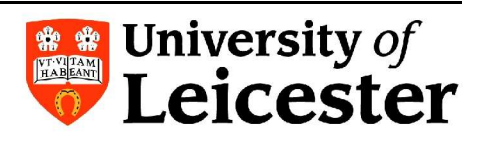

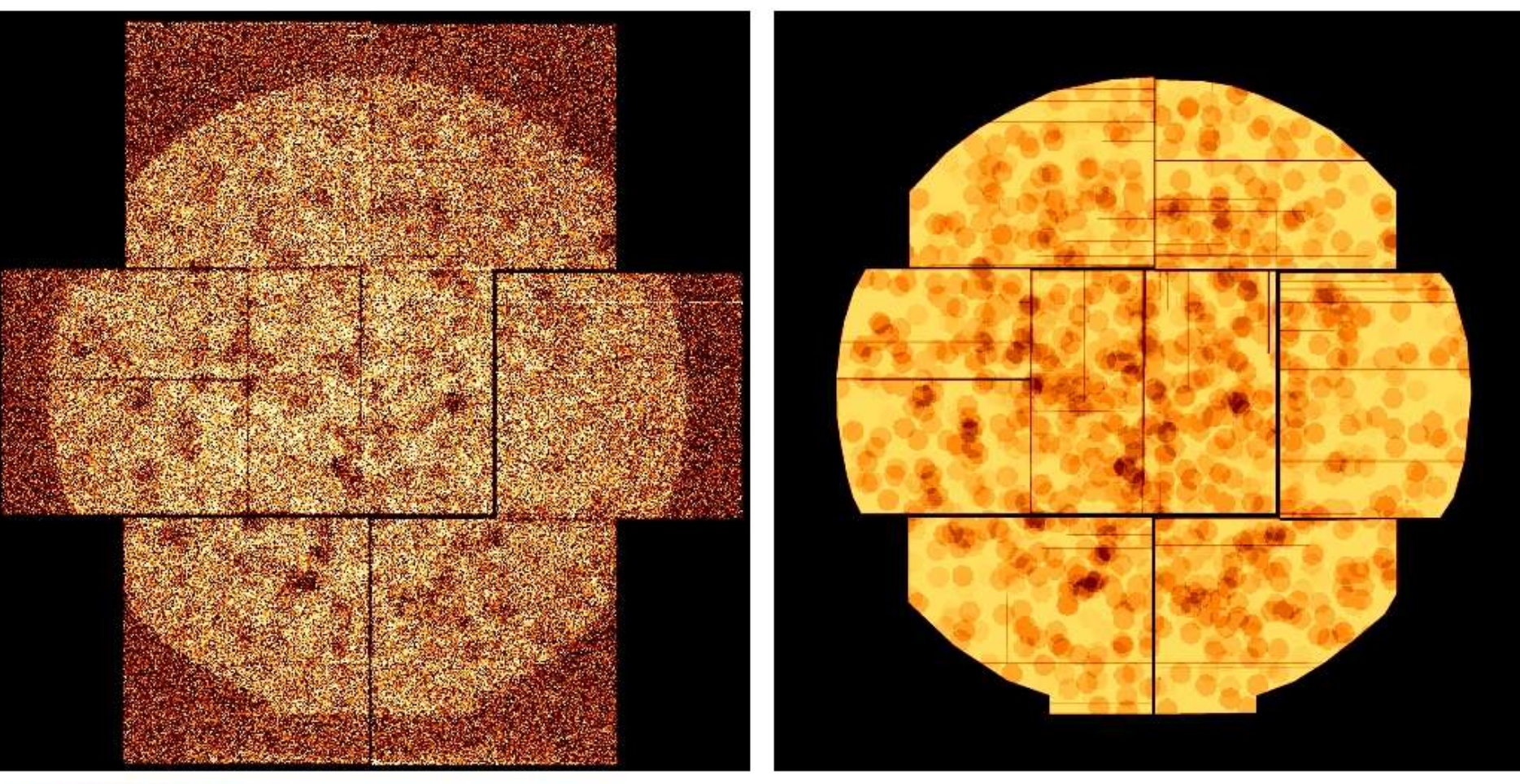

Event file (DETXDETY coordinates) Exposure map

Example: MOS2 Thin Filter, Full Frame mode – 17 exposures – 380 ksec

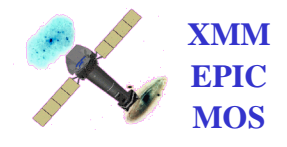

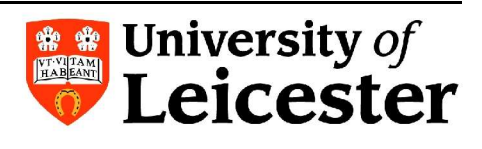

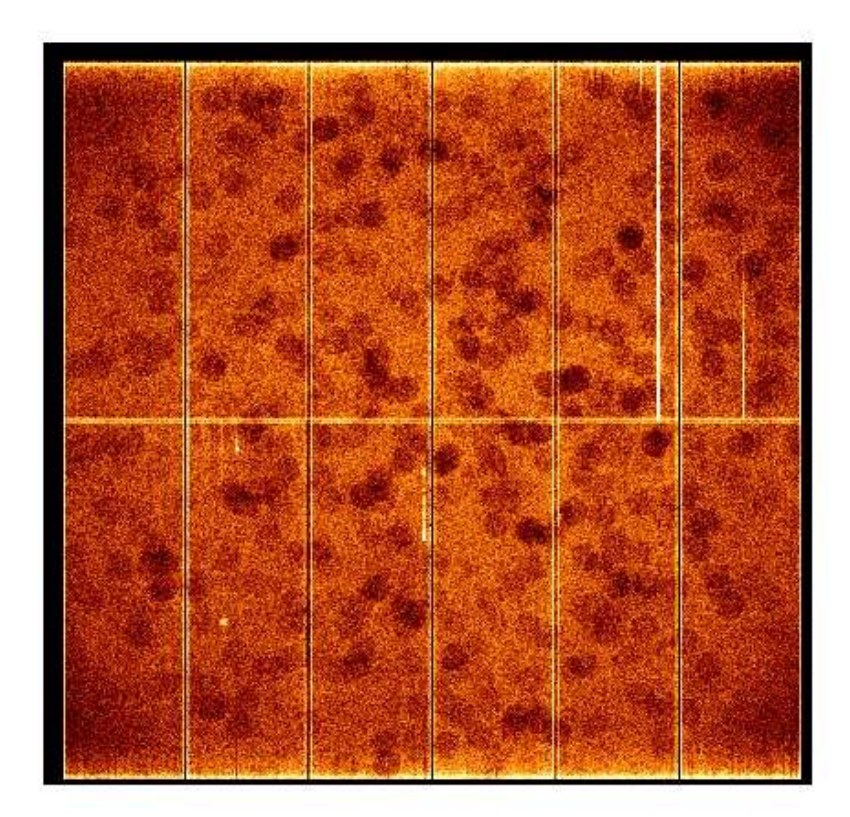

Event file (DETXDETY coordinates) Exposure map

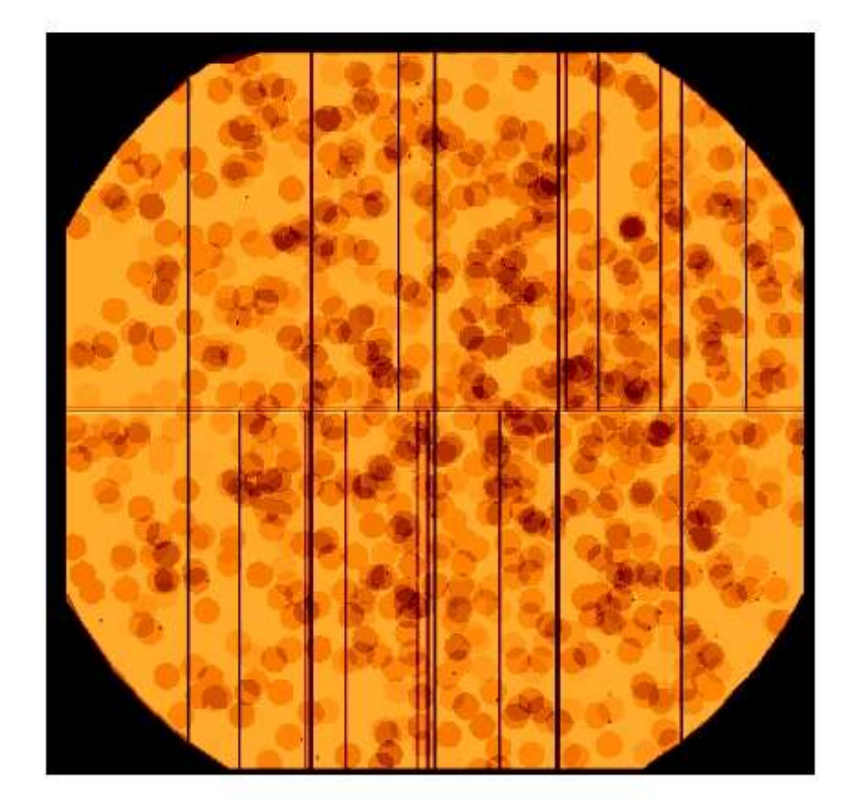

# (Complicated analysis?)

#### Example: pn Thin Filter, Full Frame mode – 11 exposures – 280ksec

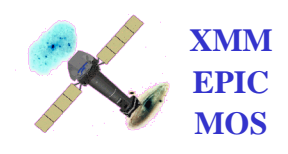

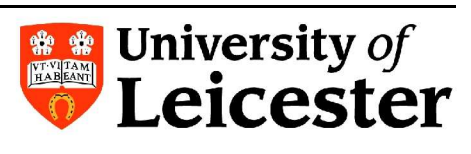

## Filling the source holes in the event files - 'Ghosting'

- Match the area of the source hole to the area of an annulus surrounding the hole
- Copy the events in the ring
- Randomise the DETX, DETY positions of these copied events inside the annulus
- Add these events to the event file
- Consider complicated situations (multi-holes, edges etc.)
- (attcalc [to  $0, 0, 0$ ] to correct X, Y positions)

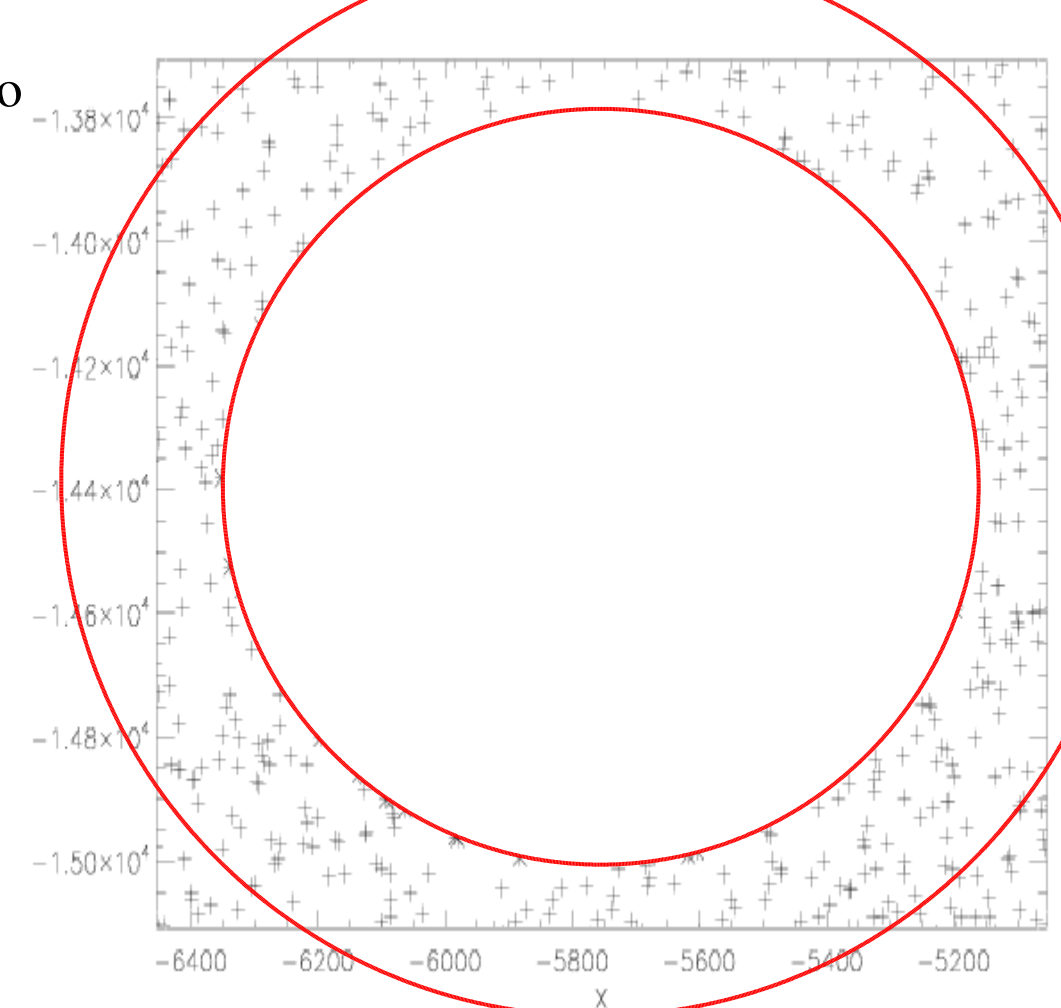

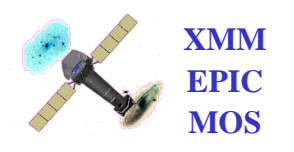

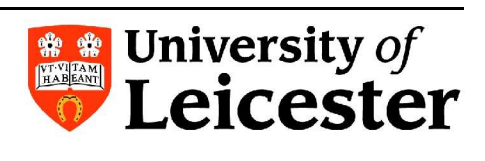

#### Filling the source holes – example – single MOS2 event file

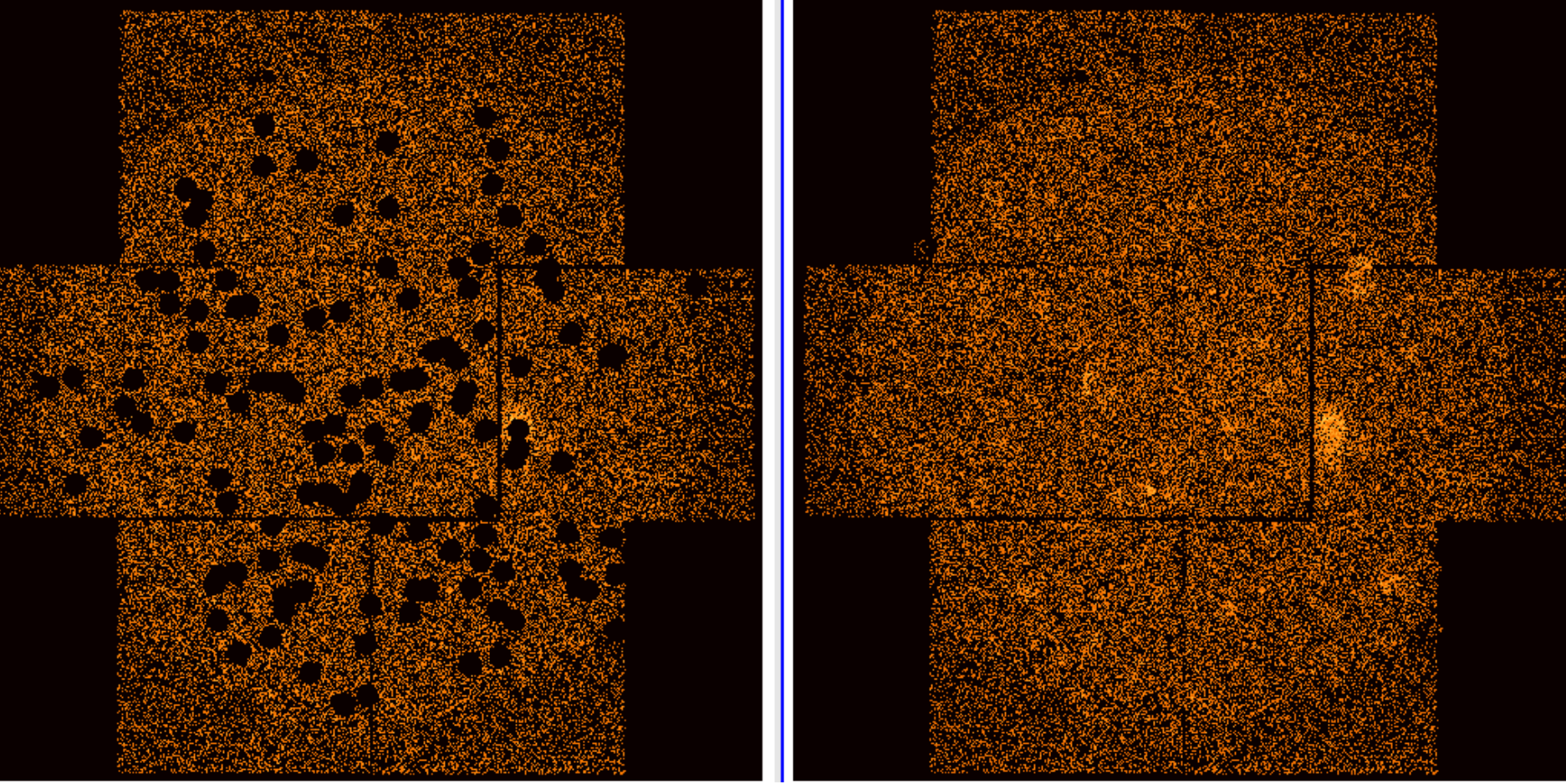

- Most holes filled perfectly few complicated scenarios remain (multi-holes) plus some bright source and CCD-edge effects
- Stacking of event files will smooth these small effects

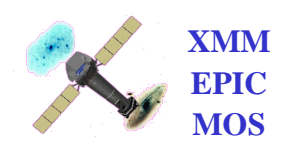

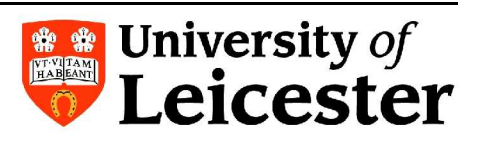

#### Filling the source holes – example – single pn event file

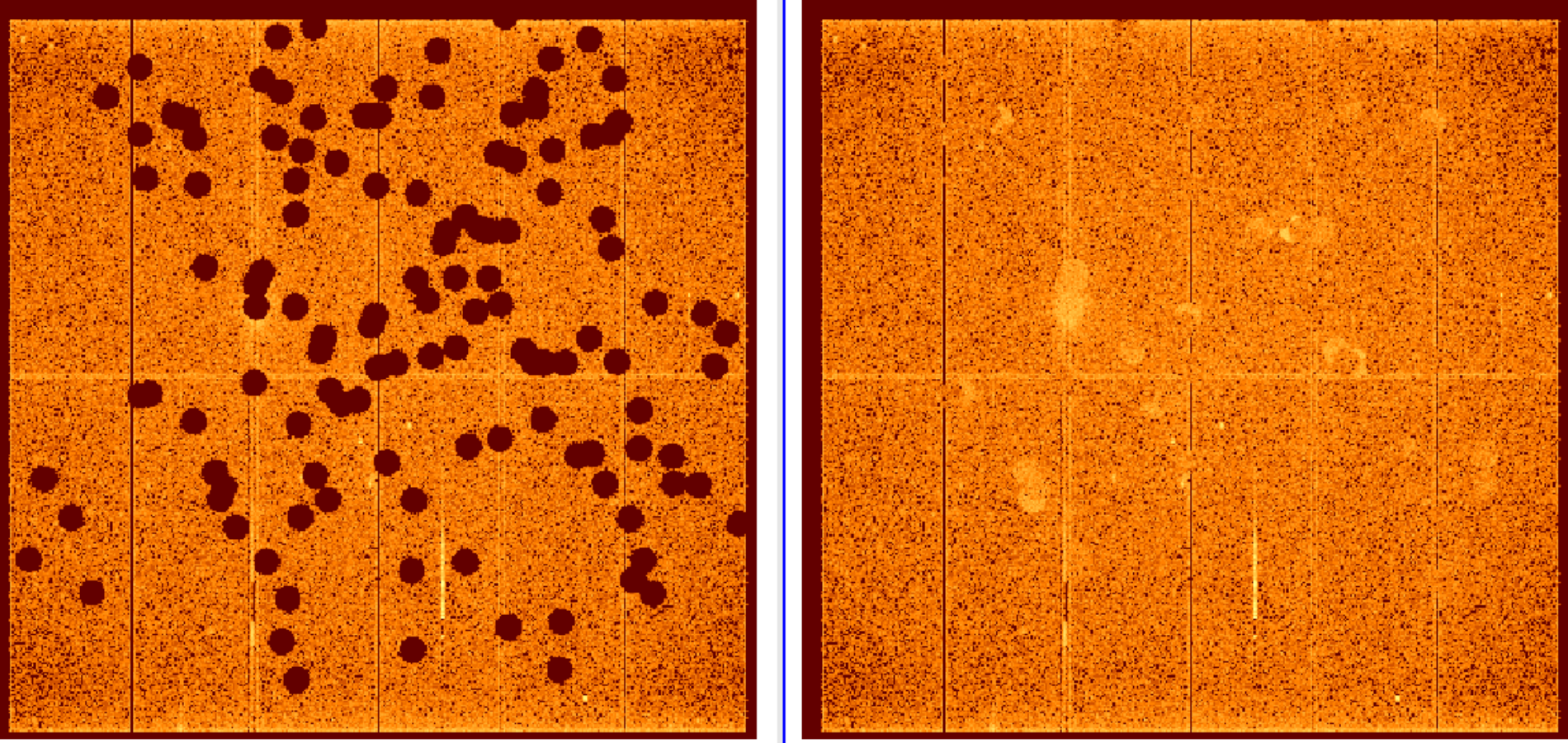

• Allows usage of simple, flat exposure maps – no complicated exposure calculations necessary

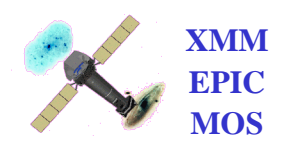

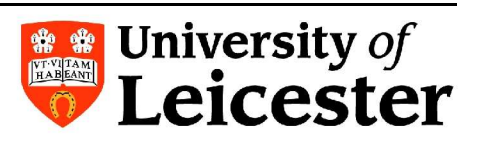

#### EPIC Background Working Group:

#### For updates on:

### knowledge, understanding, software, files (blank sky, closed) etc. …

http://xmm.vilspa.esa.es/external/xmm\_sw\_cal/background/index.shtml

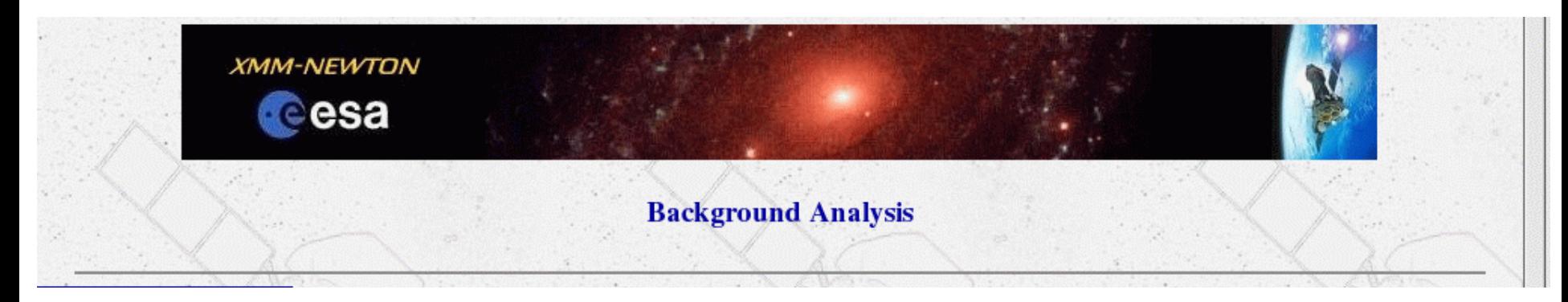

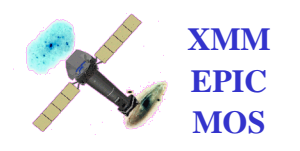

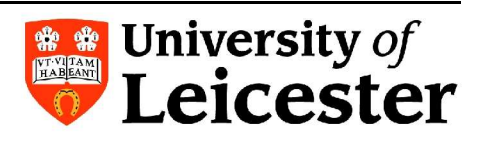

# EDIC DCWIC<br>ckGround Working Group found

- XMM-Newton EPIC BackGround Working Group founded Steering and supervising committee to provide the user with clear information on the EPIC Background and (SAS)-Tools to treat the EPIC Background correctly for various TBD scenarios (ESAC, Goddard, Leicester, MPE)
- Regular meetings and telecons
- Released:
	- BG analysis web page with recommended information, papers, summary tables etc.: http://xmm.esac.esa.int/external/xmm\_sw\_cal/background/index.shtml
	- **XMM-ESAS** XMM-Newton Extended Source Analysis Software package  $\rightarrow$  model the quiescent particle background both spectrally and spatially for the EPIC MOS detectors
	- XMM-Newton blank sky event files  $\rightarrow$  to be used when the user has difficulty in extracting a suitable background region from their observation
- Under development:
	- FILX: SAS tool to perform professional screening for flares for EPIC-MOS and EPIC-pn
	- XMMESAS for pn
	- Double background subtraction (Clusters of Galaxies)

# $X \wedge^{\bullet} M - \text{Sotiprob}$  flares of eening

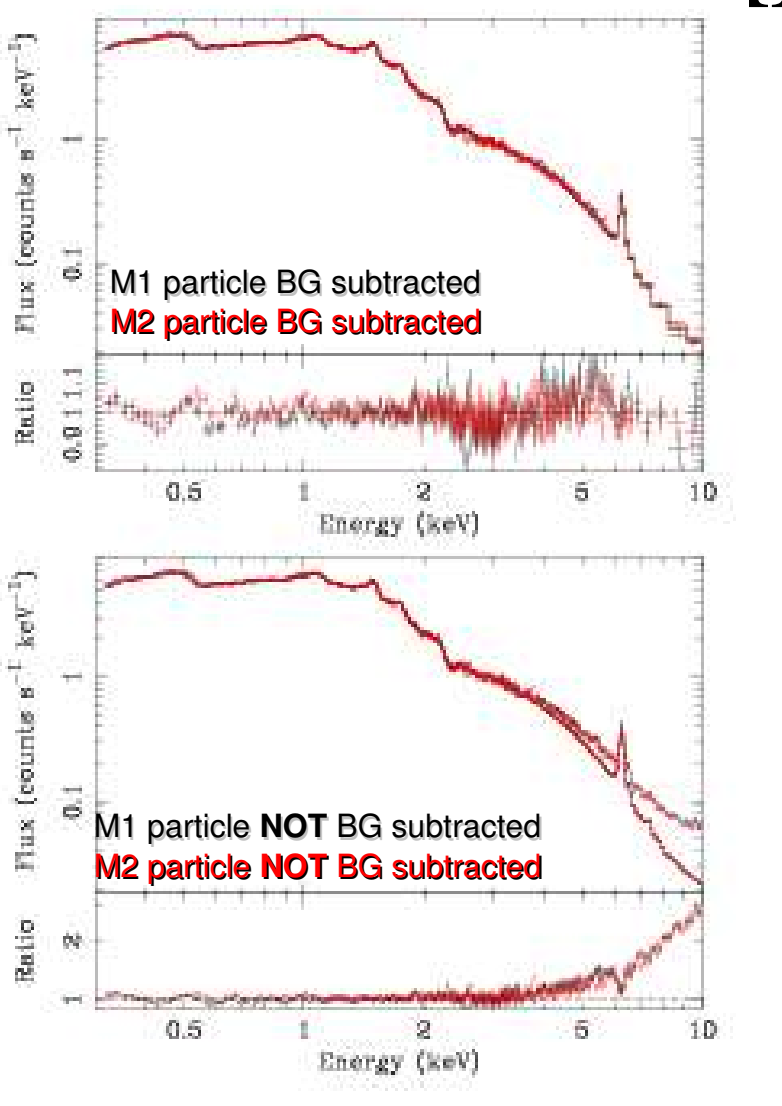

• modeling the quiescent particle background both spectrally and spatially for the EPIC MOS detectors

- producing background spectra for user-defined regions of the detectors and background images (FITS standard)
- XMMESAS is based on the software used for the background modeling described in Snowden, Collier & Kuntz (2004, ApJ, 610, 1182).

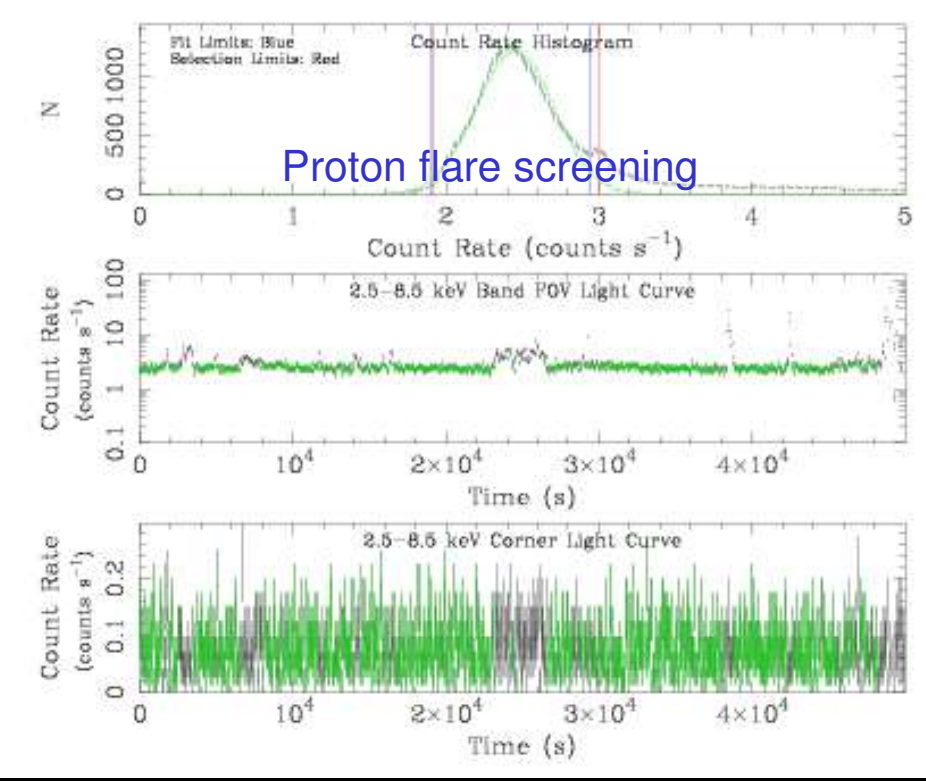

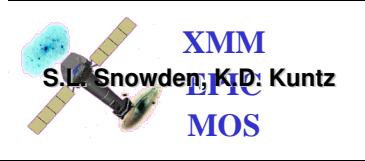

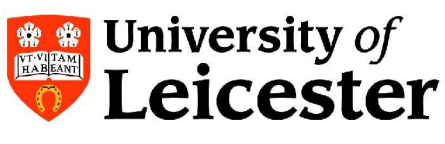

# blank sky images

- superposition of many pointed observations of pipeline product data from 2XMM
- background events files and exposure maps
	- Mode (eFF, FF)
	- Filter (all)
	- Type (filled, unfilled)
	- Vignetting (with, without)
- S/W
	- select events from a certain area of the sky
		- Cast event files on sky

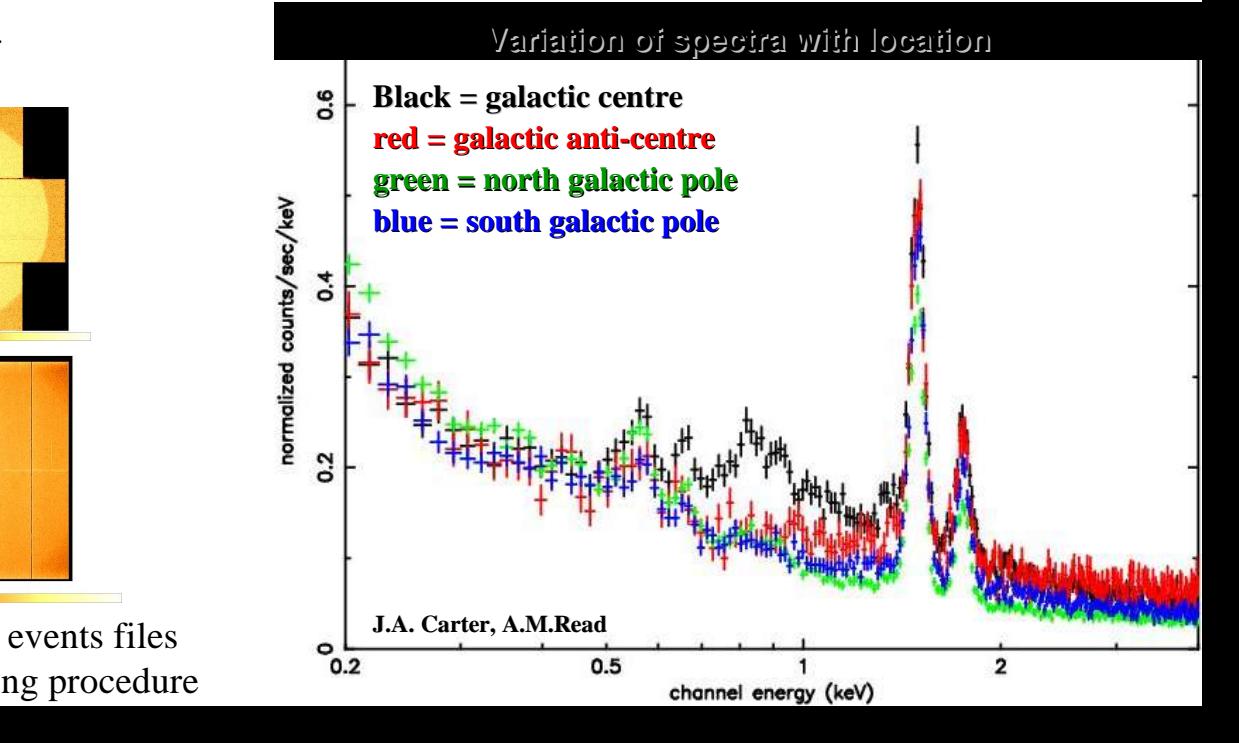

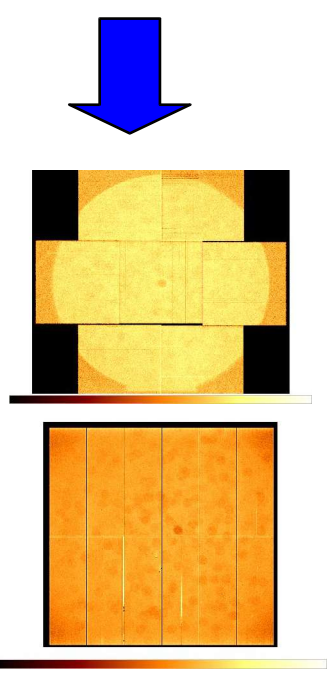

image from pn events files with sources removed

image from pn events files  $\int dA \cdot \text{Ca}$ after event filling procedure  $\frac{0.2}{0.2}$